Linux Itimer( ) 3 PDF

https://www.100test.com/kao\_ti2020/144/2021\_2022\_Linux\_E7\_B3  $-BB_E7_BB_C103_144905.$ htm setitimer() ITIMER\_REAL it\_real\_incr

real\_timer.expires

real\_timer ITIMER\_REAL real\_timereal\_timereal\_timereal\_timereal\_timereal\_fn() real timer function it\_real\_fn()  $\qquad \qquad \text{it\_real\_fn}()$ unsigned long p task\_struct kernel/itimer.c void it\_real\_fn(unsigned long \_\_data) { struct task\_struct  $* p = (struct task_struct*)$   $= data.$  unsigned long interval.  $send\_sig(SIGALRM, p, 1)$ . interval =  $p$ ->it\_real\_incr. if (interval) { if (interval > (unsigned long) LONG\_MAX) interval = LONG\_MAX. p->real\_timer.expires = jiffies interval.  $add\_timer(\&amp.p >real\_timer).}$  } it\_real\_fn()  $1$  p task\_struct and task\_struct task\_struct and task\_struct and task\_struct and task  $\sim$  2 3 it\_real\_incr 0 real\_timer real\_timer expires jiffies +it\_real\_incr)。然后,调用add\_timer()函数将real\_timer加入 7.7. 3 itimer itimer syscall getitimer() setitimer()

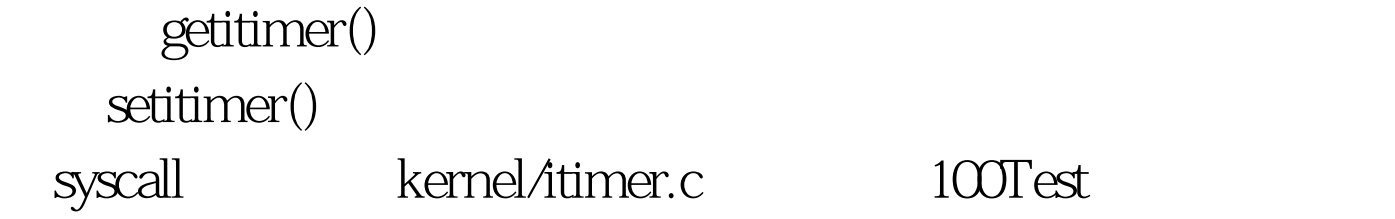

www.100test.com